## 牽背式洗碗機 **Hood Type Dishwasher**

### 特點及優勢

- 高效的清洗系統:本機使用的ABT金甲逆向旋轉水帘對沖噴射技術系統,強勁的對沖噴射到每一角落,保證清洗效果。
- 經濟節能:採用高智能精準控制技術,確保洗滌效果和指標達到一致;能耗比傳統的減少20~30%以上。
- 使用簡單:本機人性化的設計,内置洗滌記錄系統,操作、保養和管理簡便,節省勞力,佔用空間少。
- 堅固耐用:所有零件配件均選用國内外頂級耐用產品,其中高效水泵由意大利定做,效率強大,確保洗滌動力。 全機採用不鏽鋼 (SS304), 完全按照國外50多年生產經驗和工藝精心製造而成。

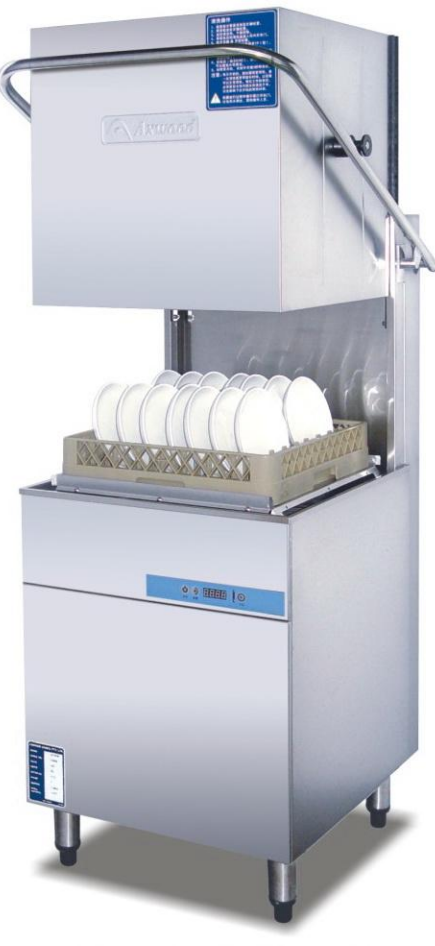

電加熱: AXE-601D 蒸汽加熱: AXZ-601D

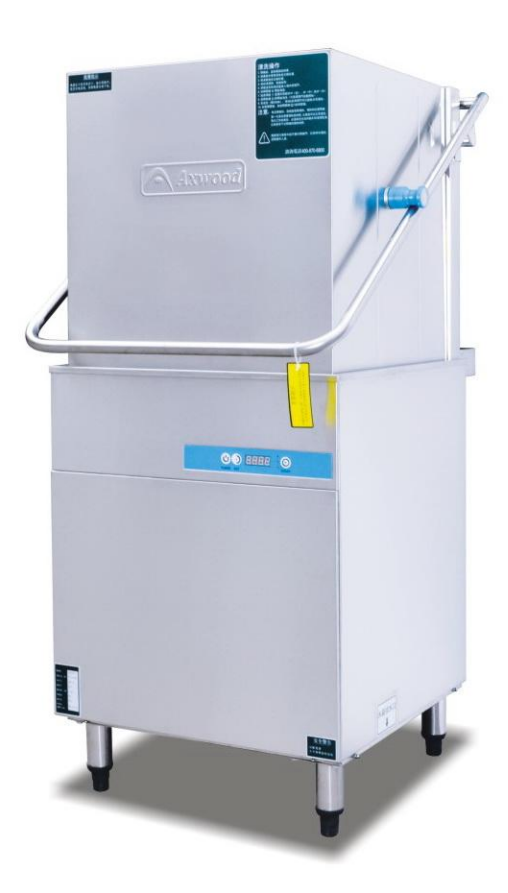

電加熱: AXE-602D

#### **Main Features**

- Ease to use: Easy installation and service, User-friendly one touch control system.
- High Performance: Powerful wash pump deliver higher volumes of wash water and ensures faster clean up times.
- Low running costs: Hi-tech computer controller ensures low water, low energy and less detergent consumption.
- Quality: Full stainless steel structure.

**Axwood** 

# 型號&配置

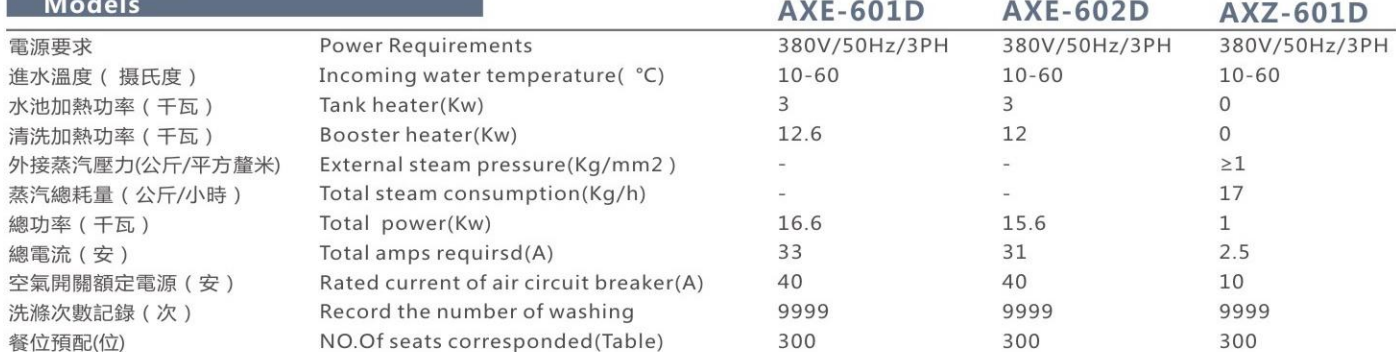

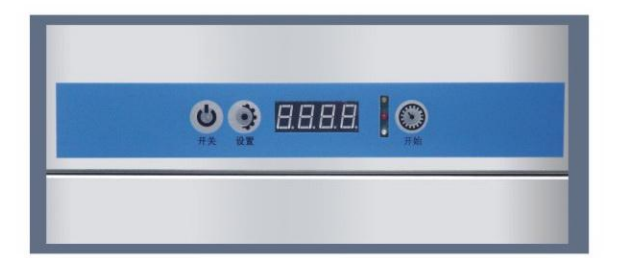

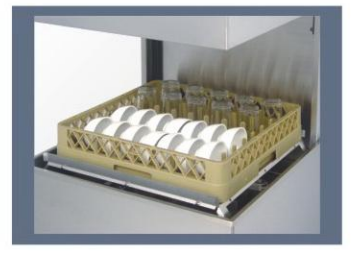

705

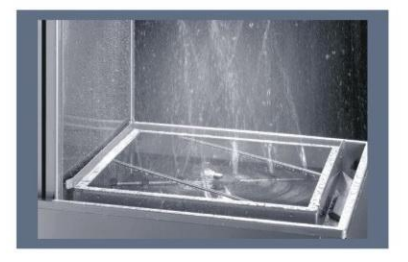

#### 安裝接駁要求 Installation

- 電力安裝需要380V/50Hz/三相五線, 外部需加裝獨立空氣開關, 電源距設備1.5米範圍左右。  $\bullet$
- 設備可直接與一般供水系統連接, 最低水壓須達到0.2Mpa, 在距設備1.5米範圍左右安裝3/4"英寸手动阀门。  $\bullet$
- 將設備底部1<sup>1</sup>/2"英寸排水管連接到適當排水處,排水處應距設備1.5米左右。  $\bullet$
- 進水外牙6分 (3/4″)接頭,排水管徑 ≥ 1.5寸 (11/2")。  $\bullet$

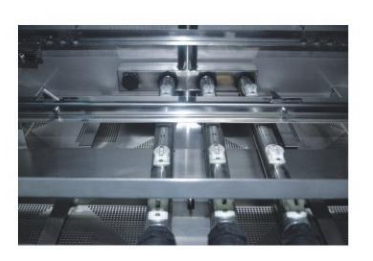

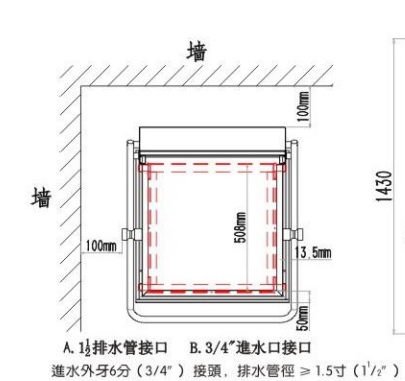

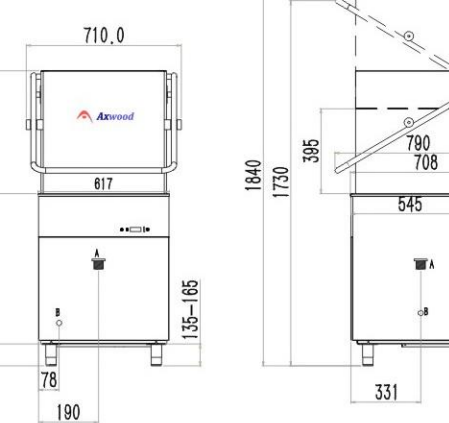

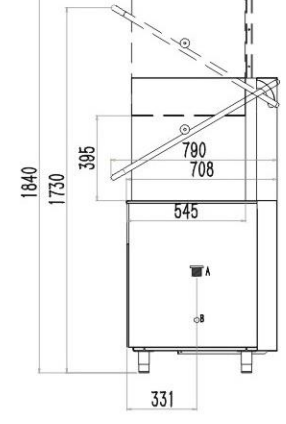

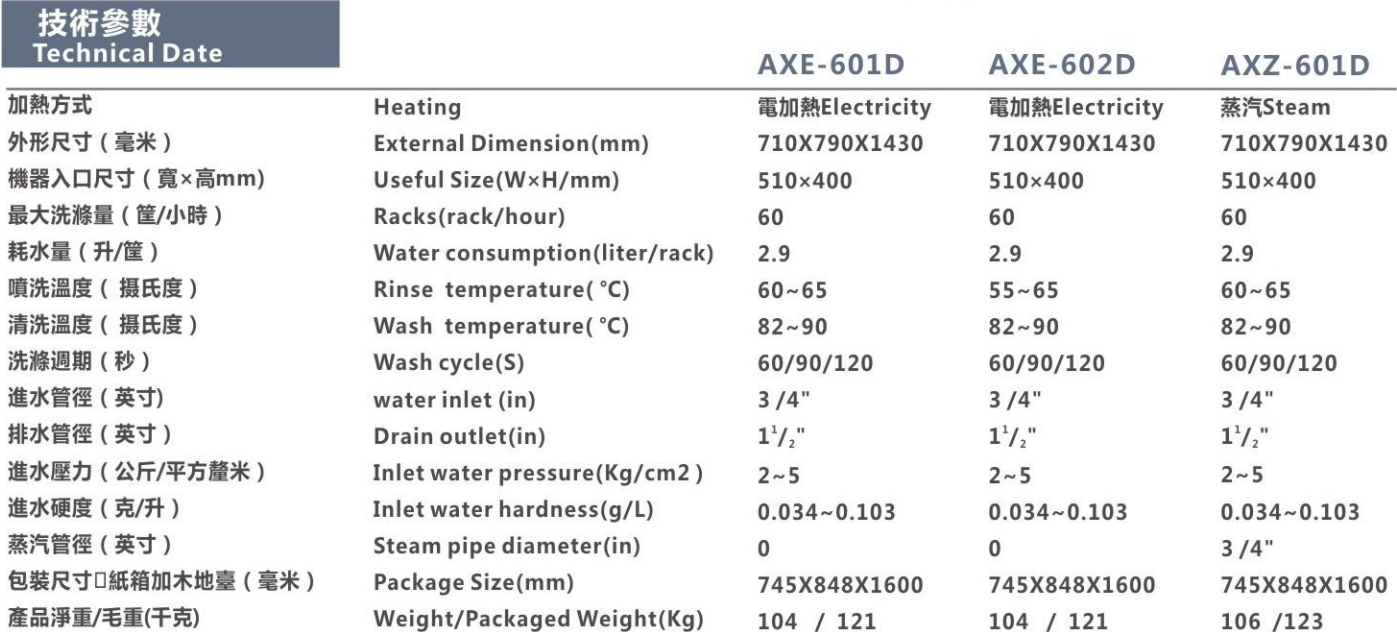